## **DEPOSITO RENDICONTI ANNUALI**

Ad integrazione di verbale art 47 OG sezione IV Civile del 1/06/2020, l'Ufficio Tutele nel quadro di una riorganizzazione delle procedure, nell'intento di velocizzare lo scarico degli atti richiede agli amministratori di sostegno l'adozione della sottoindicata procedura per il deposito telematico dei rendiconti annuali nei fascicolo di amministrazione di sostegno e tutele:

Come è ormai noto, la tipologia atto riferibile al rendiconto e relazione annuale è "*Atto successivo*" e gli eventuali documenti allegati all'atto andranno classificati come "*Allegato generico*" o "*Prova documentale*".

D'ora in avanti, però, nella sotto-scheda "*Atti PCT abilitati*", si dovrà accedere alla sezione "*Atti in corso di causa cognizione"* e tra questi **NON** si dovrà più selezionare la voce "*Deposito di rendiconto Amministrazione Sostegno*" bensì la voce " *Memoria Generica"* (Figura 1 ).

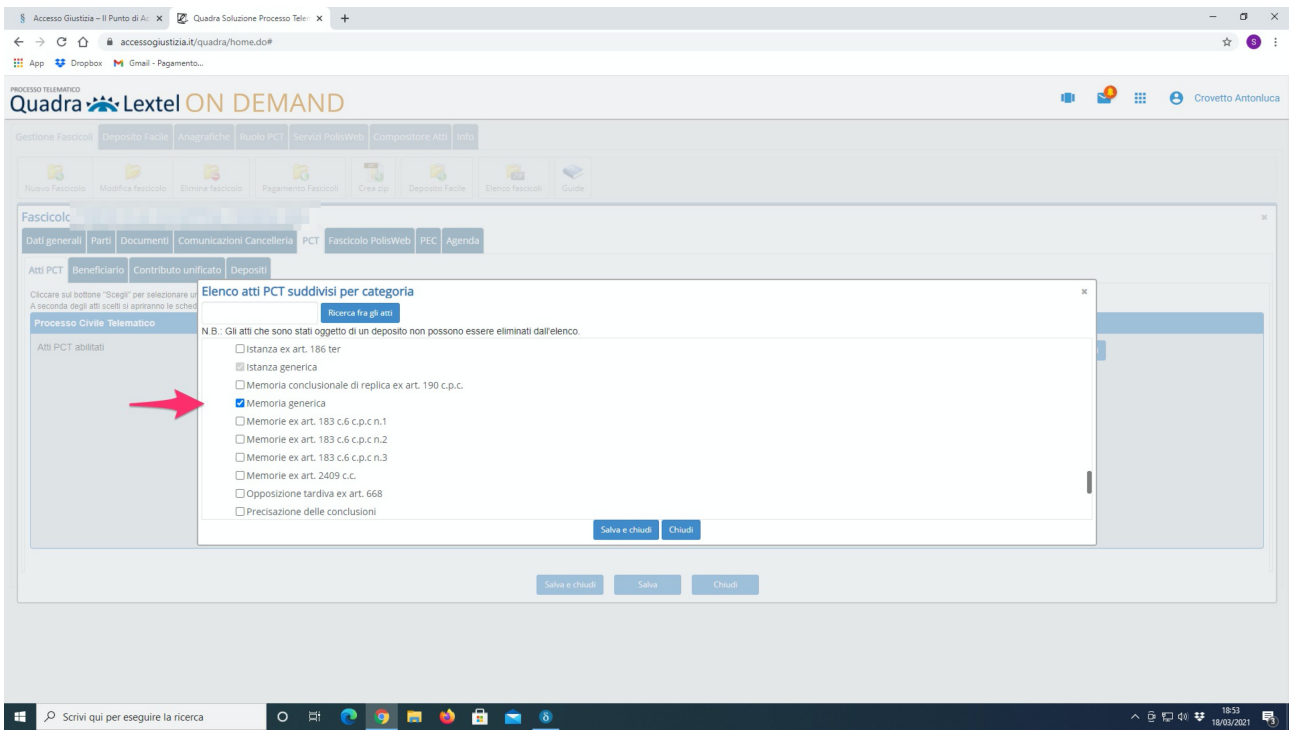

## Figura 1

Selezionata la voce "*Memoria Generica*" e premuto il bottone "*salva e chiudi*" si ritornerà automaticamente alla scheda "Atti PCT" che, come si vede dalla figura 2 presenta ora una nuova sottoscheda "*Depositi*". A questo punto, dopo aver cliccato su detta sottoscheda, si dovrà selezionare la voce "*Nuovo deposito*" e si aprirà una nuova finestra denominata "*Gestione deposito*".

Essa riporta nell'unica scheda "*Dati Generali*" il campo "*Tipo atto*" e a fianco l'elenco di tutti gli atti PCT che sono stati precedentemente associati al fascicolo*.* 

Da questa lista è possibile selezionare l'atto che si intende depositare: nel nostro caso si dovrà selezionare la voce "*Memoria Generica*" e cliccare sul bottone "*conferma*".

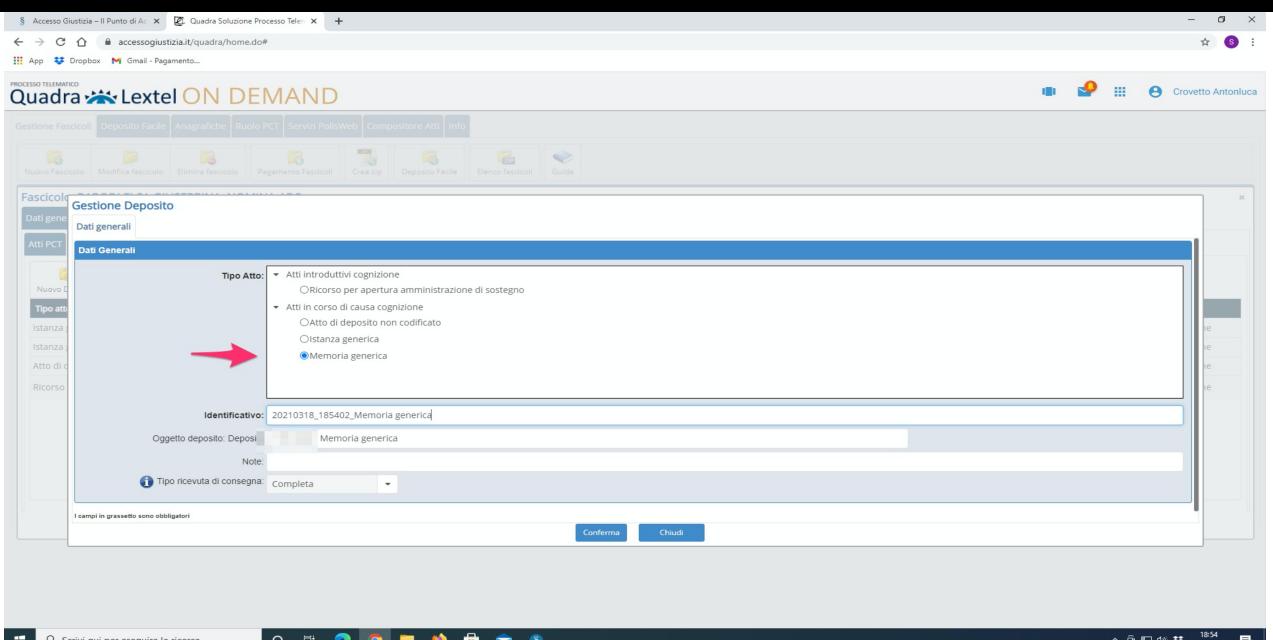

Figura 2

Si aprirà, dunque, una nuova pagina in cui sarà presente un campo denominato "*Dati aggiuntivi riportati nel file DatiAtto.xml della busta deposito*": nel sottocampo "*Note*" sarà possibile inserire qualunque tipo di annotazione da associare al deposito e detta annotazione sarà visibile all'ufficio ricevente. Nel nostro caso sarà necessario inserire nel campo "*Note*" la dicitura: **"***Rendiconto con l'indicazione della data di inizio e di fine periodo* (ad es. "Rendiconto dal 1 gennaio 2020 al 31 dicembre 2020") come indicato in figura 3.

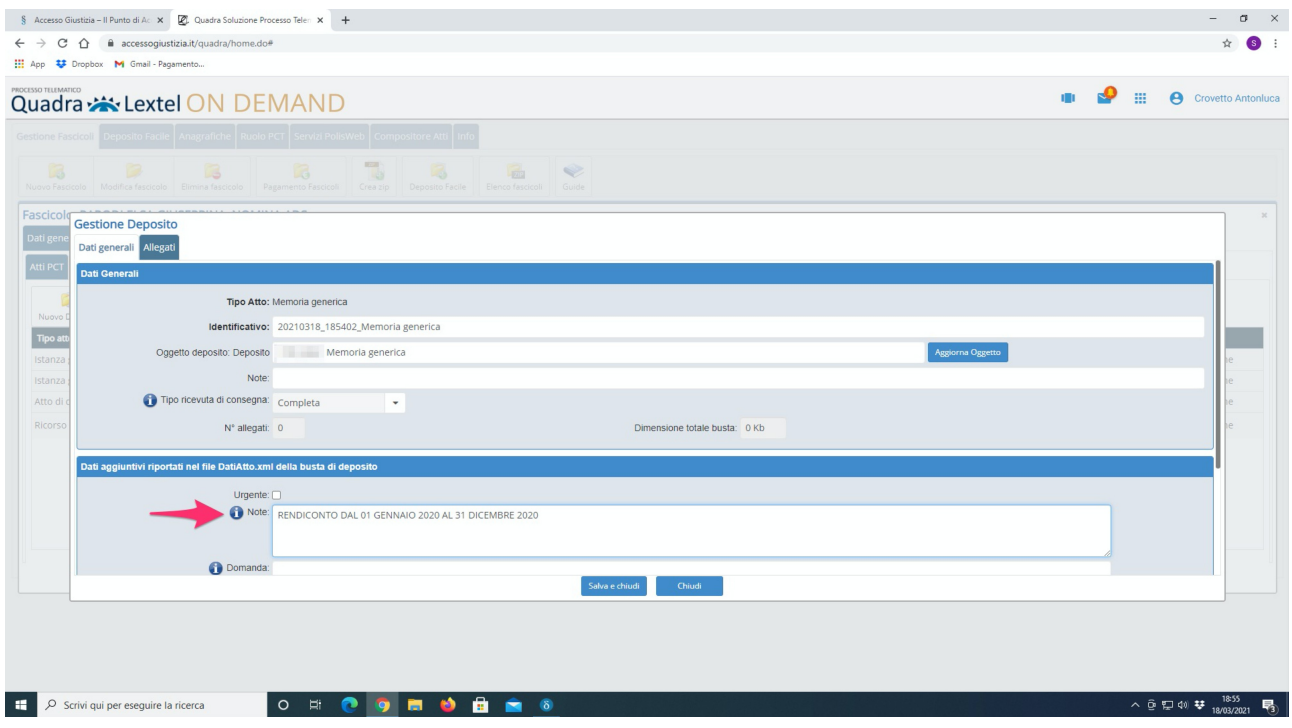

Figura 3